## **CSE 154, Spring 2013 Final Exam ANSWER KEY**

# **1. HTML / CSS Tracing**

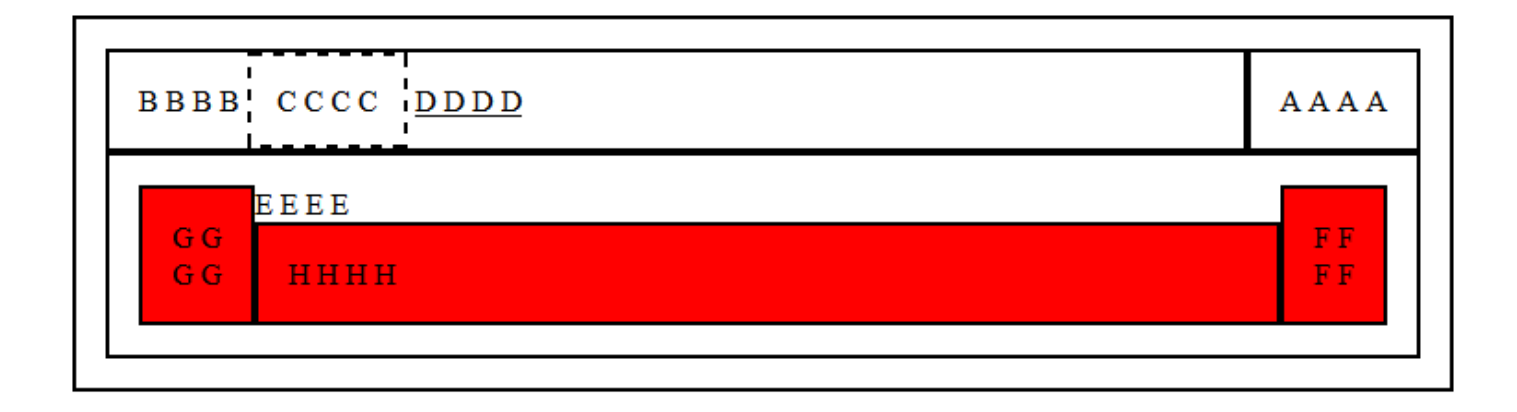

### **2. CSS**

With any code problem, there are always several correct solutions. Here is one:

```
div { border: 2px solid black; font-family: "Comic Sans MS"; }<br>span { float: right; }
span { float: right; }<br>d { float: right; }<br>class { clear: right: }
                 { background-color: yellow; }<br>{ clear: right; }
.class { clear: right; }
.class .id { float: left; }
#h { margin: auto; width: 33%; text-align: right; }
div div .class { font-style: italic; }
```
### **3. PHP**

```
<h1>Matching Books:</h1>
<?php
$category = $_GET["category"];
$max = (int) $GET["max"];$prime = i$set\overline{($GET['prime"])$;}$filename = strtolower(Scategory) . ".txt");if (file_exists($filename)) {
     $lines = file($filename);
     ?>
    \langleul>
         <?php
        \text{South} = 0; foreach ($lines as $line) {
             list($title, $price) = explode(":", $line);
             if ($prime) {
                 $price *= 0.8; }
             if (!$max || $price <= $max) {
                  $count++;
                  ?>
                  <li> $<?= $price ?> - <?= $title ?>
                  <?php
 }
         }
         ?>
    \langle/ul>
     <?= $count ?> match(es).
     <?php
} else {
     ?>
     <p>Category not found.</p>
     <?php
}
?>
```
### **4. JavaScript / DOM**

```
window.onload = function() {
     document.getElementById("go").onclick = goClick;
};
function goClick() {
     document.getElementById("words").innerHTML = "";
    var filter = document.getElementById("filter").value.toLowerCase();
    var words = document.getElementById("phrase").value.split(" ");
    var kept = 0;
     var filteredOut = 0;
    var text = ";
    for (var i = words.length - 1; i >= 0; i--) {
         if (filter && words[i].toLowerCase().indexOf(filter) >= 0) {
             filteredOut++;
         } else {
             var span = document.createElement("span");
             span.className = "word";
             span.innerHTML = words[i];
            if (kept \frac{1}{6} 2 == 0) {
                 span.style.textDecoration = "underline";
 }
             document.getElementById("words").appendChild(span);
             kept++;
         }
     }
     if (filteredOut > 0) {
         document.getElementById("count").innerHTML = filteredOut +
                                                       " word(s) filtered out.";
     } else {
         document.getElementById("count").innerHTML = "";
     }
}
```
### **5. SQL**

```
-- all movies directed by Woody Allen and another director
-- in which Woody Allen also appeared as an actor
SELECT DISTINCT m.name, m.year
FROM movies m
JOIN movies directors md1 ON md1.movie id = m.id
JOIN movies_directors md2 ON md2.movie_id = m.id
JOIN directors d ON d.id = md2.director_id
JOIN roles r ON r.movie_id = m.id
JOIN actors a ON a.id = r.actor_id
WHERE md1.director_id <> md2.director_id
AND d.first name = "Woody" AND d.last name = "Allen"
AND a.first name = "Woody" AND a.last name = "Allen"
ORDER BY m.name;
```